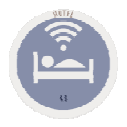

## **Escenarios**

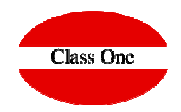

## **KPI's Dashboard**

Agosto 2018

**C l a s s O n e | H o s p i t a l i t y S o f t w a r e & A d v i s o r y**

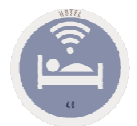

## **KPI's Dashboard. Best Number One Interactive & Comparative Scorecard.**

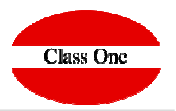

## **Qué decisiones debemos tomar en nuestro Hotel?**

La situación actual es muy cambiante, y un hotel debe saber inmediatamente que acciones debe tomar en cada momento, siendo necesario poseer la información de forma inmediata y fácilmente interpretable. Class One, le presenta en un único **Dashboard 22 KPI's** que sintetiza **su información** para la toma de decisiones. En CLass One no sólo almacenamos datos, **sino que hacemos que estos nos hablen**.

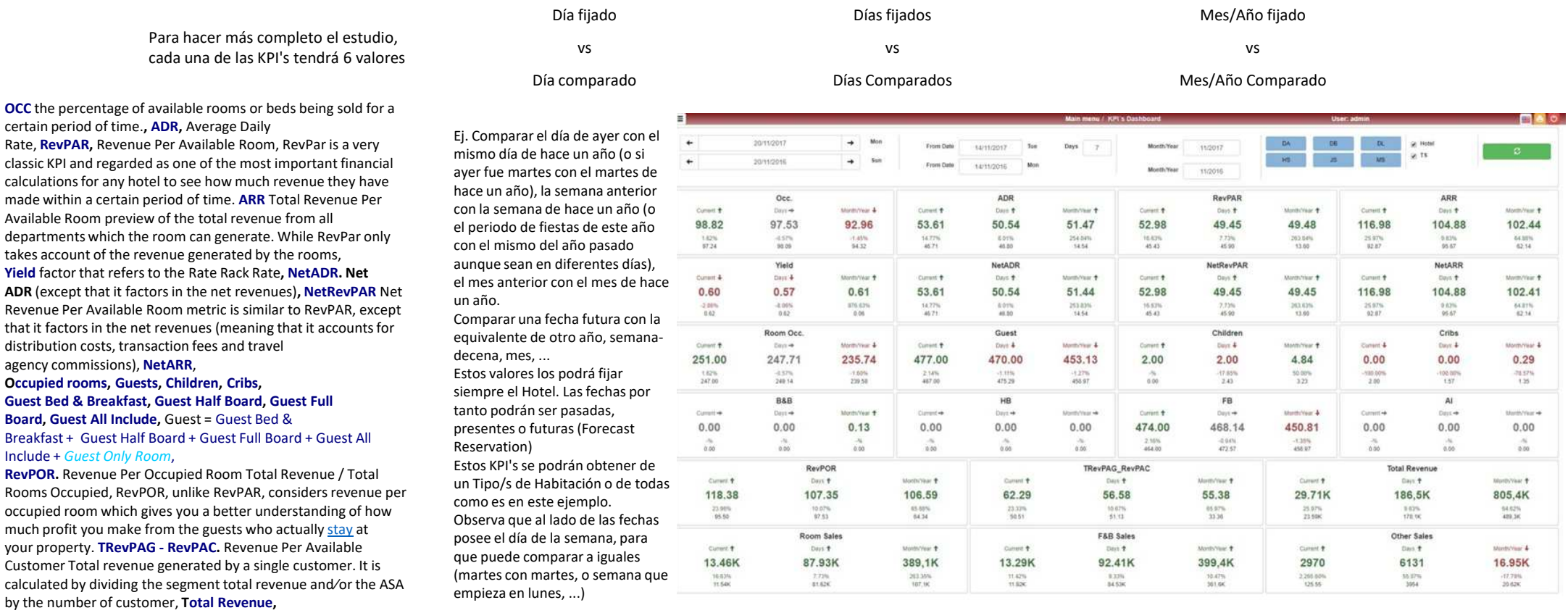

**Revenue Room Sales, Revenue F&B, Revenue Others**

 $\sim$